## SAP ABAP table GCD S POS {gcd position inner table for find siblings}

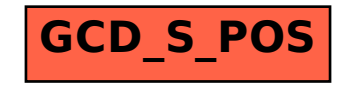